# **User to User Auto Responders**

At the bottom of the Email > Automated Emails tab are two User to User auto responders. These emails are sent from the campaign but are triggered by a fundraiser action and include fundraiser content. Note that for security purposes, these emails do not appear in the Sent Auto Responders list.

More about each of these auto responders below:

## User to User Thank You

This email is triggered by a fundraiser via the donors list in their dashboard. For each donor in their report, there is a "Send Email" icon or link that the fundraiser can click to trigger this email. In the process, the fundraiser also adds a personal note to the donor, which is included in the email body in addition to the text entered via the Admin. It is good practice to include text in the email that references the fundraiser's personal message. In order for the auto responder to work, it must include the {{User\_Personal\_Message}} placeholder somewhere in the email body.

If this email is disabled, the fundraiser will not be shown the option to thank donors in their dashboard. This is not recommended, as it decreases fundraiser-to-donor interaction.

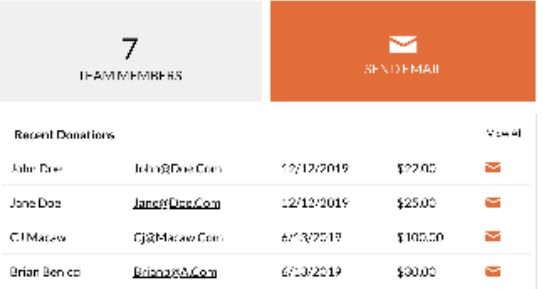

#### **My Fundraising Report**

#### + ADD OFFLINE DONATION

Download as CSV

DONATIONS MADE TOWARD YOUR GOAL

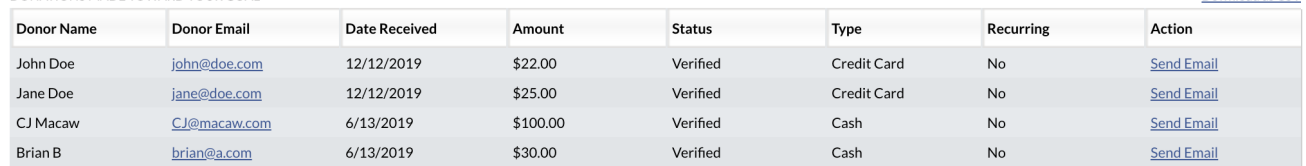

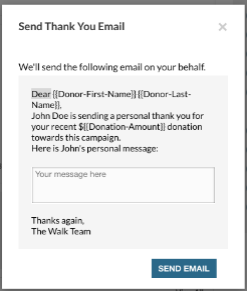

### User to User Invite

This email is triggered by a fundraiser via the Team Builder tool in their dashboard. It appears as part of the team creating or joining flow and allows fundraisers to invite friends and family to register and join their team. In the process, the fundraiser also adds a personal note to the recipient, which is included in the email body in addition to the text entered via the Admin Panel. It is good practice to include text in the email that references the fundraiser's personal message. In order for the auto responder to work, it must include both the  $\{$  [User\_Personal\_Message} } and the  $\{$  [Confirm\_Reg\_Link} } placeholders somewhere in the email body.

If this email is disabled, the invite part of the Team Builder flow will not appear to the fundraiser.

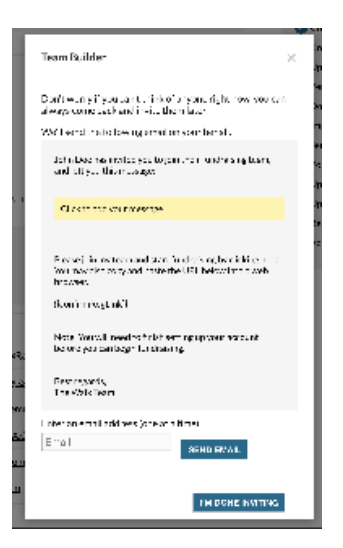